### bpmonline academy

#### Training program: "Development on the bpm'online platform"

**Target audience:** This training program is intended for developers who are just starting their work with bpm'online platform and require basic knowledge on configuring custom solutions, as well as knowledge on the web service deployment and accomplishing of complicated tasks on the platform.

**Training summary:** Participants will receive basic knowledge on the bpm'online architecture, deployment and administration. Participants will also study bpm'online development environment deployment, integration with version control system and using file system for development. Finally, participants will learn how to set up bpm'online configurations, create new objects, lookups, pages, sections, details and program server and client logic. Business process development and typical customizations using JavaScript will be covered as well.

**Duration:** The training takes place over 2 days with a total of 8 hours per day.

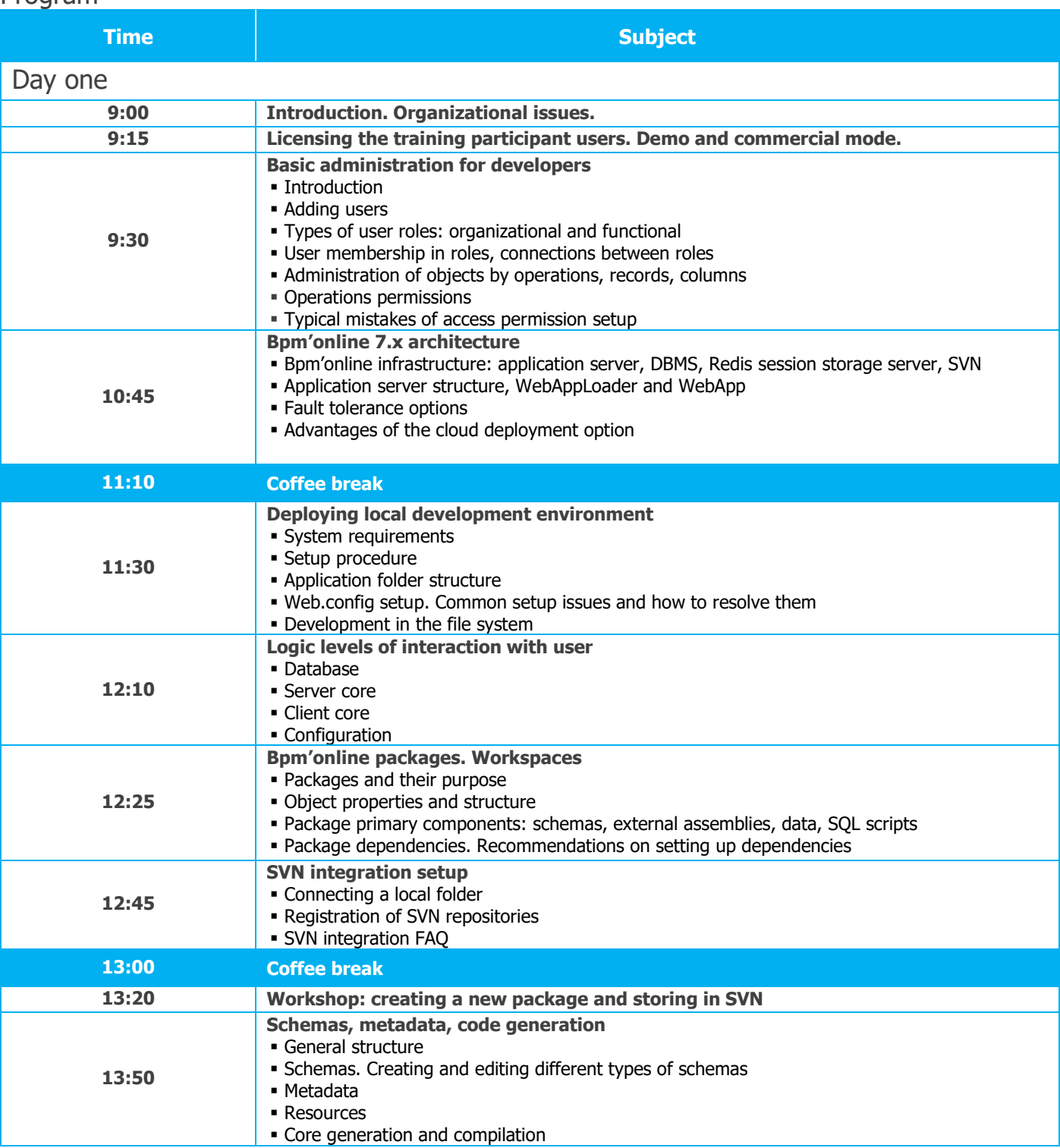

#### Program

## bpmonline academy

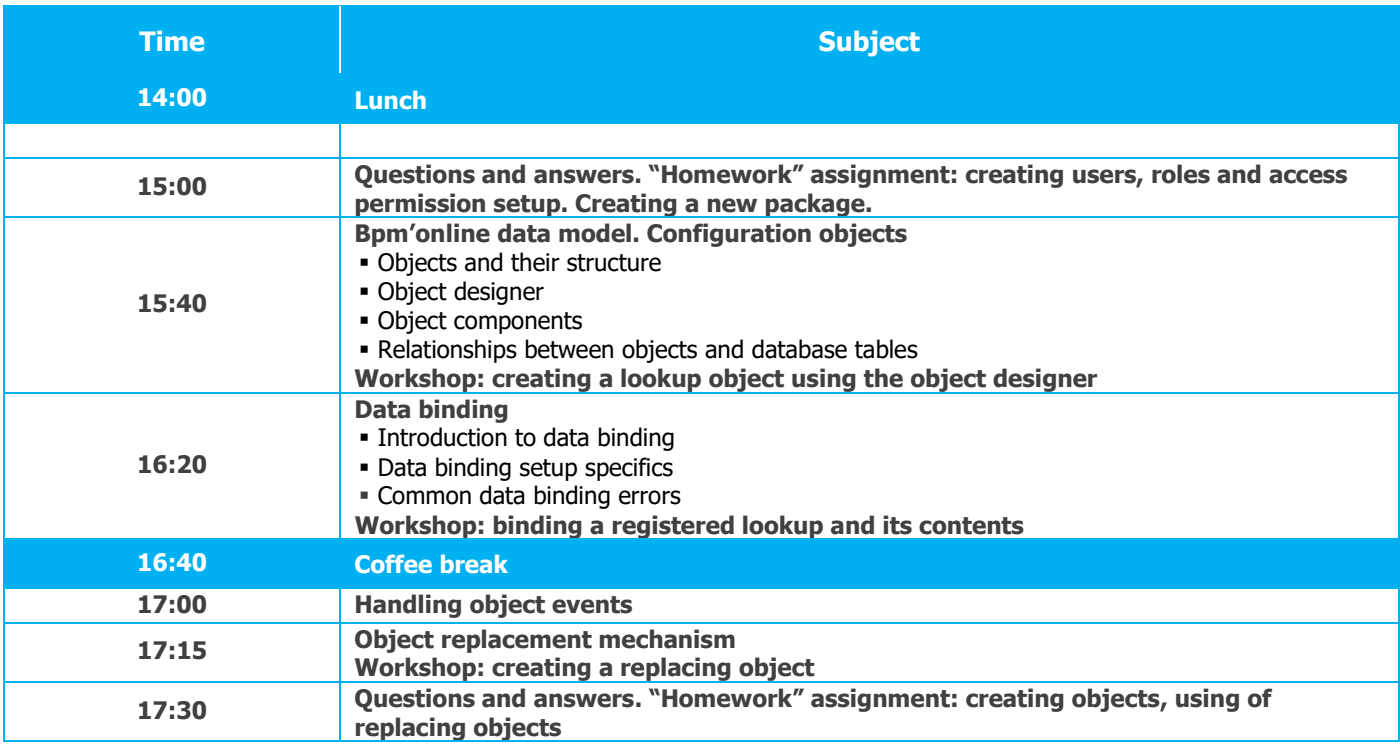

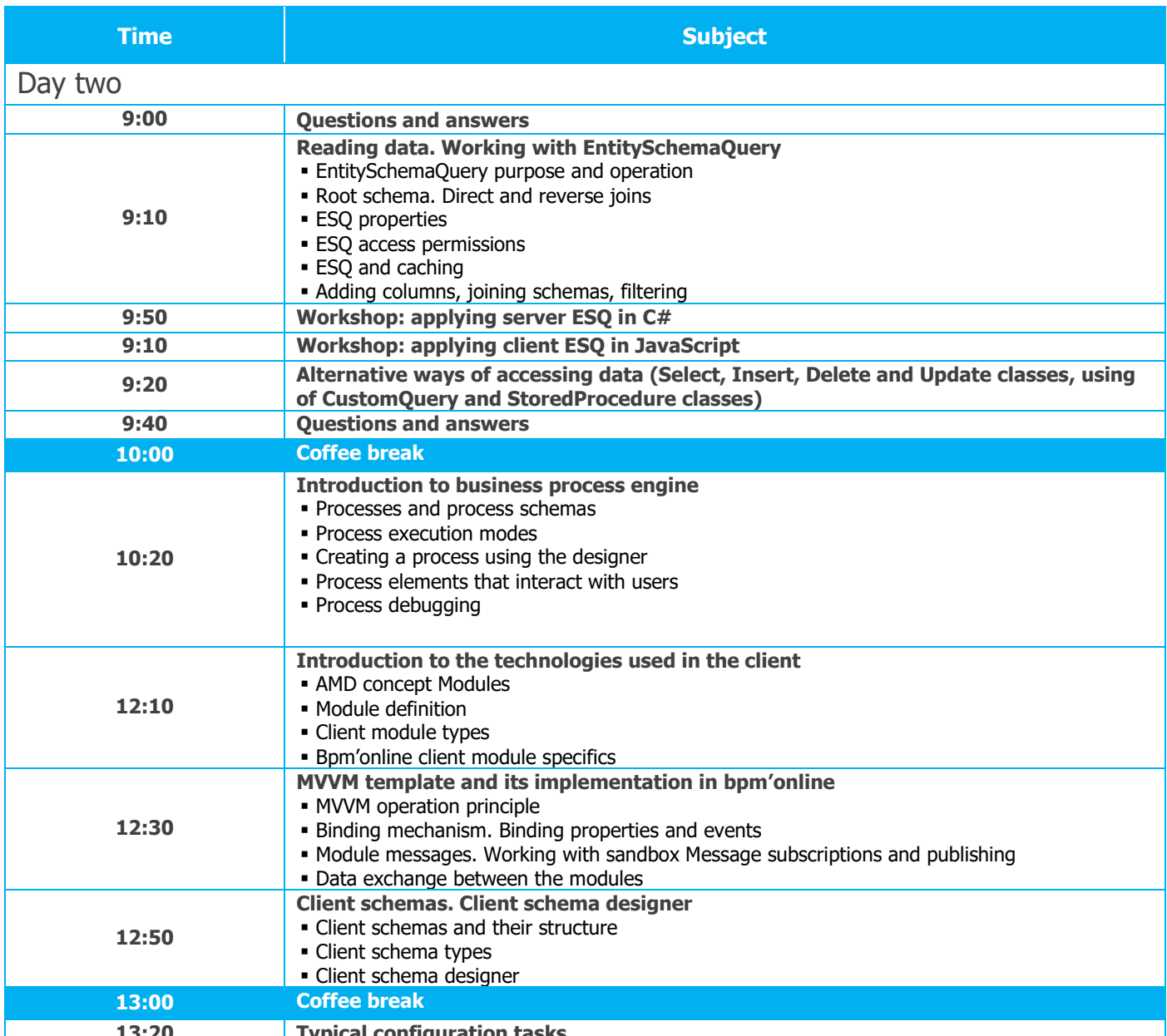

# bpmonline academy

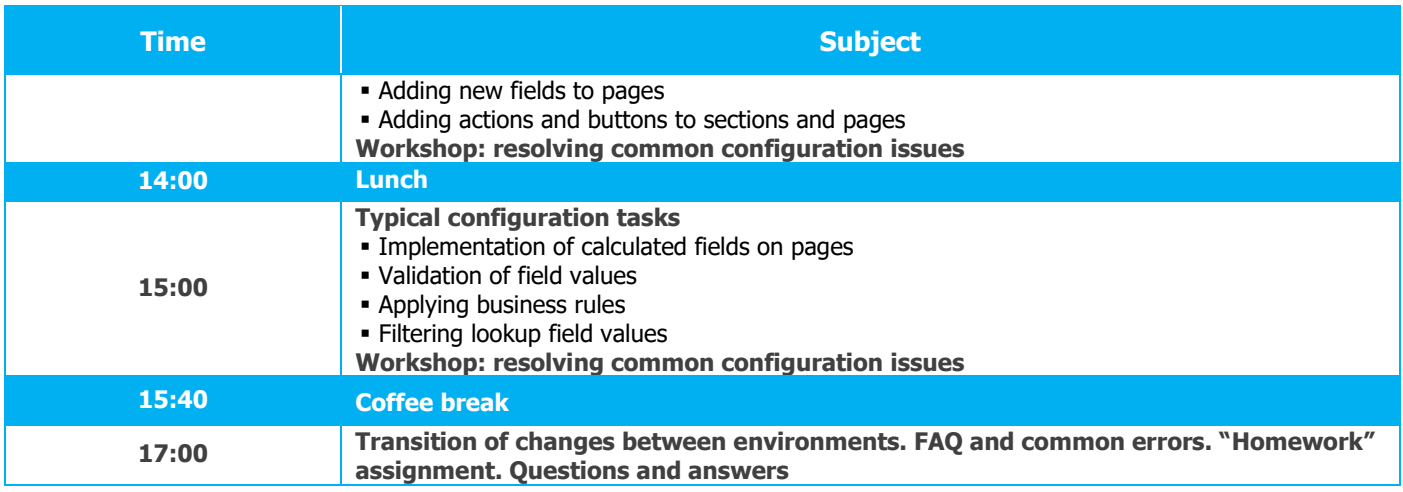